## **Compute biomarkers**

This task can be invoked from count matrix data node or clustering task report (*Statistics > Compute biomarkers*). It performs Student's t-tests on the selected attribute, comparing one subgroup at a time vs all the others combined. By default, the up-regulated genes are reported as biomarkers.

• Compute biomarker dialog

## Compute biomarker dialog

In the set-up dialog, select the attribute from the drop down list. The available attributes are categorical attributes which can be seen on the *Data* tab (i.e. project-level attributes) as well as and data node-specific annotation, e.g. graph-based clustering result (Figure 1). If the task is run on graph-based clustering output data node, the calculation is using upstream data node which contains feature counts – typically the input data node of PCA.

| Compute biomarkers for         |  |  |  |  |  |  |  |  |  |
|--------------------------------|--|--|--|--|--|--|--|--|--|
| Attribute (i) Treatment 🗸      |  |  |  |  |  |  |  |  |  |
| Advanced options               |  |  |  |  |  |  |  |  |  |
| Option set Default 🗸 Configure |  |  |  |  |  |  |  |  |  |
| Back Finish                    |  |  |  |  |  |  |  |  |  |

Figure 4. Compute biomarker dialog: selecting attribute

Click on the Configure under Advanced options to change the criteria for the output features (Figure 2).

| Advanced options                          | د                                |
|-------------------------------------------|----------------------------------|
| ✓ Up regulation                           |                                  |
| Positive fold change threshold 🚺          | 1.50                             |
| Down regulation                           |                                  |
| Negative fold change threshold 🚺          | -1.50 🗮                          |
| ▼ Low value filter                        |                                  |
| Filter features by 🌔                      | ○ Lowest average coverage 1.00 牵 |
|                                           | O Lowest maximum coverage 🚺 1.00 |
|                                           | O Lowest total coverage 10.00    |
|                                           | None                             |
| ▼ Log base                                |                                  |
| Data has been log transformed with base 🚺 | 2.0 V                            |
| Apply Save as new Cancel                  |                                  |

Figure 5. Configure the biomarker filter criteria based on fold change

By default, the result outputs the top 10 features that are up-regulated by at least 1.5 fold change (in linear scale) for each subgroup comparing to the others. The result is displayed in a table with each column is a subgroup name, each row is a feature. Features are ranked by the ascending p-values within each sub-category. An example is shown in Figure 3. If a subgroup has fewer biomarkers than the others, the "extra" fields for that subgroup will be left blank.

| L | Cluster 8 🗘           | Cluster 9 \$              | Cluster 10 \$             | Cluster 11 \$             | Cluster 12 \$                | Cluster 13 ¢               | Cluster 14 \$              | Cluster 15 ¢               | Cluster 16 ¢               | Cluster 17 ¢              |
|---|-----------------------|---------------------------|---------------------------|---------------------------|------------------------------|----------------------------|----------------------------|----------------------------|----------------------------|---------------------------|
| T | SMTN                  | SFRP4                     | KLK3                      | SOD2                      | IGLC1                        | SELE                       | TF                         | PLA2G4D                    | MAP3K7CL                   | NGFR                      |
|   | (ENSG00000183963)     | (ENSG00000106483)         | (ENSG00000142515)         | (ENSG00000112096)         | (ENSG00000211675)            | (ENSG0000007908)           | (ENSG00000091513)          | (ENSG00000159337)          | (ENSG00000156265)          | (ENSG0000064300           |
| T | TAGLN                 | SNRNP70                   | REXO2                     | MMP7                      | CRISPLD2                     | ACKR1                      | KLF5                       | PSCA                       | IL32                       | PLP1                      |
|   | (ENSG00000149591)     | (ENSG00000104852)         | (ENSG00000076043)         | (ENSG00000137673)         | (ENSG00000103196)            | (ENSG00000213088)          | (ENSG00000102554)          | (ENSG00000167653)          | (ENSG0000008517)           | (ENSG00000123560          |
| T | ACTB                  | CLDN3                     | PMEPA1                    | CFTR                      | IER3                         | CRIP1                      | SLC12A2                    | TGM4                       | MYL12A                     | MPZ                       |
|   | (ENSG00000075624)     | (ENSG00000165215)         | (ENSG00000124225)         | (ENSG0000001626)          | (ENSG00000137331)            | (ENSG00000213145)          | (ENSG00000064651)          | (ENSG00000163810)          | (ENSG00000101608)          | (ENSG0000015888           |
|   | CST3                  | SULF1                     | GALNT7                    | LTF                       | HHIP                         | C11orf96                   | ELF3                       | SERPINB11                  | SRPX                       | NRXN1                     |
|   | (ENSG00000101439)     | (ENSG00000137573)         | (ENSG00000109586)         | (ENSG00000012223)         | (ENSG00000164161)            | (ENSG00000187479)          | (ENSG00000163435)          | (ENSG00000206072)          | (ENSG00000101955)          | (ENSG0000017991           |
| T | PDLIM7                | PIM3                      | KCNN2                     | UBD                       | KLF10                        | EMP1                       | DEFB1                      | TRPM8                      | PKIA                       | S100B                     |
|   | (ENSG00000196923)     | (ENSG00000198355)         | (ENSG0000080709)          | (ENSG00000213886)         | (ENSG00000155090)            | (ENSG00000134531)          | (ENSG00000164825)          | (ENSG00000144481)          | (ENSG00000171033)          | (ENSG0000016030           |
| T | VCL (ENSG00000035403) | IL1B<br>(ENSG00000125538) | BCAM<br>(ENSG00000187244) | TGM2<br>(ENSG00000198959) | BHLHE40<br>(ENSG00000134107) | HLA-E<br>(ENSG00000204592) | OLFM4<br>(ENSG00000102837) | FAM3B<br>(ENSG00000183844) | PLCD3<br>(ENSG00000161714) | SEMA3B<br>(ENSG0000001217 |
|   | FLNC                  | GOLPH3                    | MAL2                      | GABRP                     | IER5                         | SOCS3                      | SOX9                       | DMXL1                      | SMAD5                      | ANGPTL7                   |
|   | (ENSG00000128591)     | (ENSG00000113384)         | (ENSG00000147676)         | (ENSG0000094755)          | (ENSG00000162783)            | (ENSG00000184557)          | (ENSG00000125398)          | (ENSG00000172869)          | (ENSG00000113658)          | (ENSG0000017181           |
|   | CKB                   | F2R                       | ARHGDIB                   | HLA-DRA                   | RASL12                       | LRRC32                     | PITX1                      | SEC14L2                    | ACSS3                      | APOD                      |
|   | (ENSG00000166165)     | (ENSG00000181104)         | (ENSG00000111348)         | (ENSG00000204287)         | (ENSG00000103710)            | (ENSG00000137507)          | (ENSG0000069011)           | (ENSG00000100003)          | (ENSG00000111058)          | (ENSG0000018905           |
|   | HSPB8                 | WNK4                      | GRIN3A                    | TMSB4X                    | ADRA1A                       | VCAM1                      | KRT23                      | CRISPLD2                   | ATP2A2                     | CDH19                     |
|   | (ENSG00000152137)     | (ENSG00000126562)         | (ENSG00000198785)         | (ENSG00000205542)         | (ENSG00000120907)            | (ENSG00000162692)          | (ENSG00000108244)          | (ENSG00000103196)          | (ENSG00000174437)          | (ENSG0000007199           |
| T | COL6A2                | ITGA11                    | FGFRL1                    | B2M                       | EPPK1                        | THBD                       | KRT13                      | DBI                        | PLCB1                      | ITGA6                     |
|   | (ENSG00000142173)     | (ENSG00000137809)         | (ENSG00000127418)         | (ENSG00000166710)         | (ENSG00000261150)            | (ENSG00000178726)          | (ENSG00000171401)          | (ENSG00000155368)          | (ENSG00000182621)          | (ENSG000009140            |
| 1 |                       |                           | 1                         |                           | 1                            |                            |                            |                            |                            | Downloa                   |

Figure 6. Biomarkers table (example). Top 10 biomarkers for each cluster are shown. Download link provides the full results table

Furthermore, the **Download** link (lower right corner of the table report; Figure 3) downloads a .txt file to the local computer (default file name: Biomarkers. txt), which contains the full report: all the genes with fold change > 1.5, with corresponding fold change and p-values.

## Additional Assistance

If you need additional assistance, please visit our support page to submit a help ticket or find phone numbers for regional support.

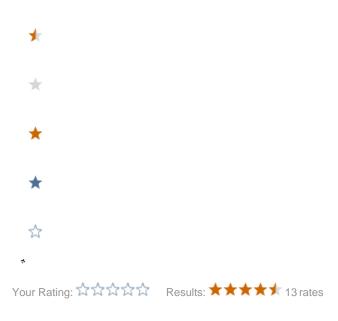